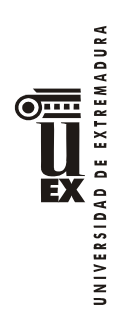

Г

# **PROGRAMA DE LA ASIGNATURA DISEÑO Y DIRECCIÓN DE WEBSITES. CURSO ADAPTACIÓN AL GRADO EN INDO**

**Curso académico: 2014-2015**

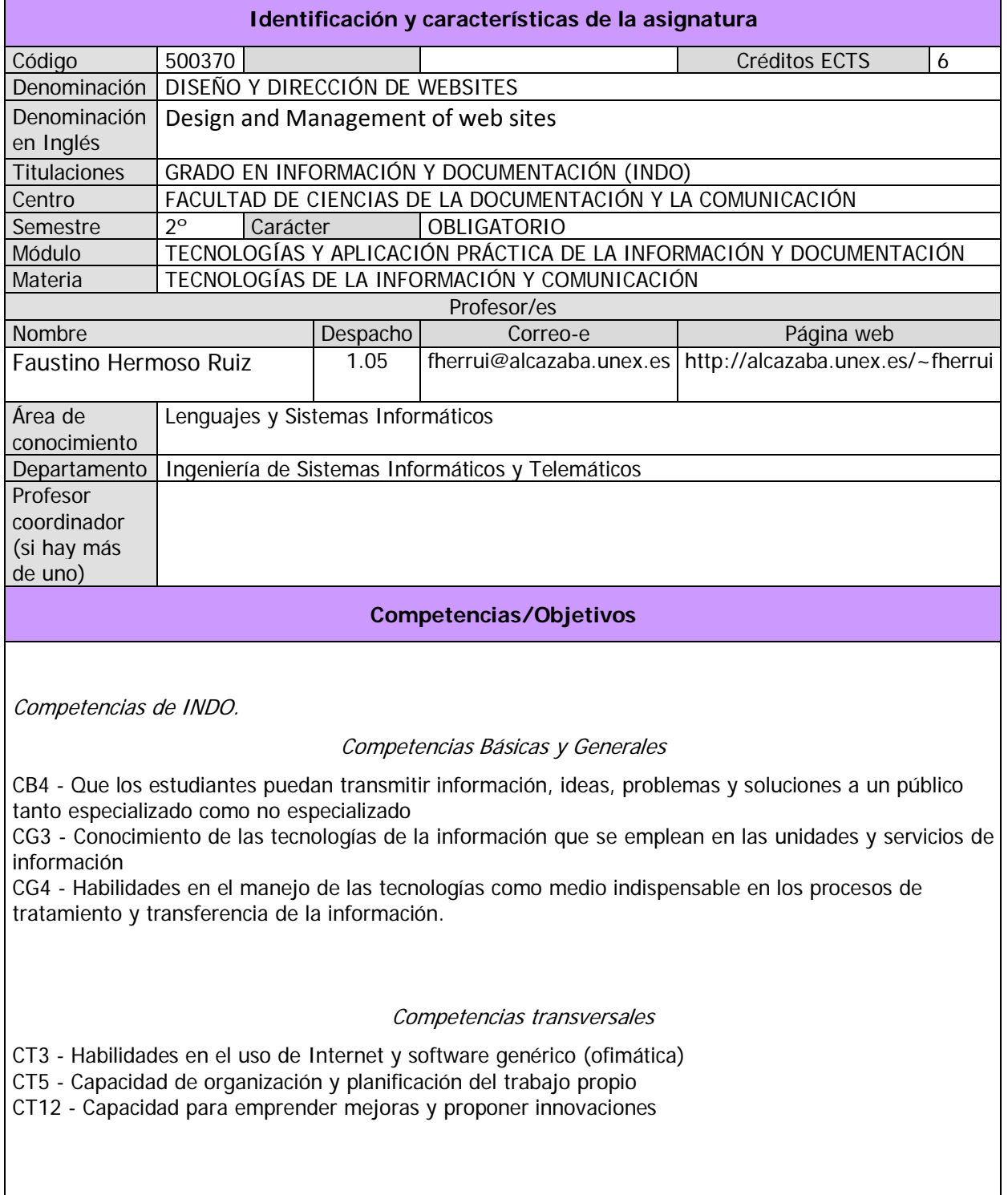

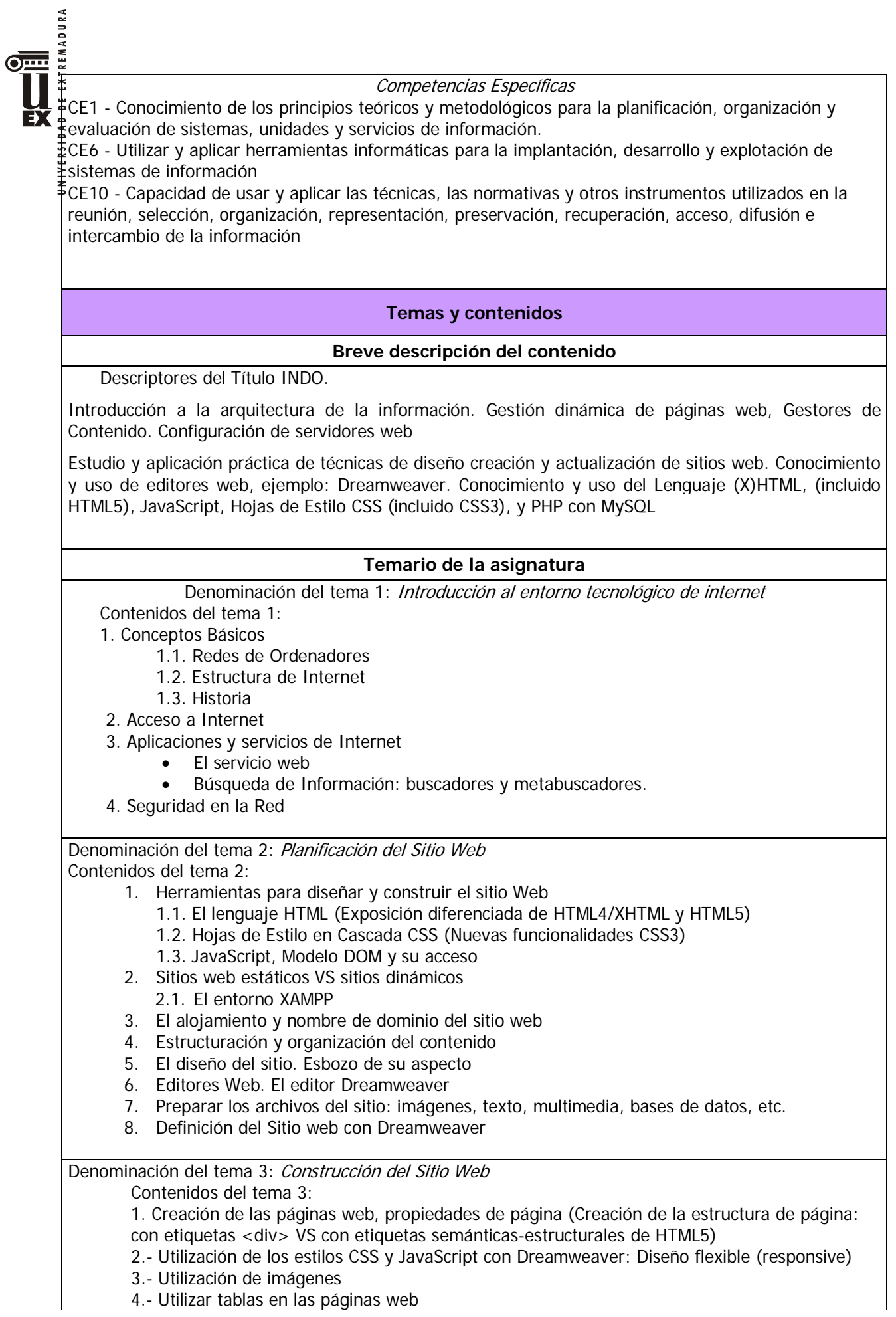

REMADURA 4.1. Creación de Páginas Vinculadas 4.2. Importación de datos: XML en plantilla, de tabla, de Word, Excel, etc. EY 5.-trabajar con capas 5.1. Etiquetas Div para contenido 5.2. Entorno Spry 5.3 Spry Widgets 6.- Trabajar con Formularios 7.- Uso de Multimedia con Dreamweaver (Video y Sonido) 8.- Creación y Prueba del Sitio Web 9.- Trabajar con Plantillas dwt, definición de regiones, uso de las plantillas 10.- Trabajar con Bases de datos (Gestor: MySQL), creación, configuración, conexión y vinculación de sus datos a una página PHP Denominación del tema 4: Publicar el Sitio web, posicionamiento web Contenidos del tema 4: 1. Poner a punto el Sitio, Probar y Subsanar 1.1. Revisión y comprobación de títulos de página, revisión ortográfica, texto alternativo imágenes y multimedia, orden de tabulación, reglas de estilos, ubicación en la carpeta raíz de imágenes, multimedia, scripts y hojas CSS, anchos de celda, etc. 1.2. Añadir metadatos 1.3. Obtener informes 1.4. Verificar la reacción de los navegadores 1.5. Validar las páginas web con los estándares oficiales 1.6. Localizar y reparar vínculos rotos 1.7. Localizar archivos huérfanos 2.- Posicionamiento y Analítica web 2.1. Conceptos 2.2. Optimización de páginas web 2.2.1. Factores intrínsecos a la página 2.2.2 Factores extrínsecos 2.3. Estrategias de posicionamiento 2.4. Herramientas de posicionamiento 2.5. Analítica y usabilidad Web Denominación del tema 5: Gestores de Contenidos CMS Contenidos del tema 5: 1. Objetivo 2. ¿Qué es CMS Content Management Systems? 3. CMS Content Management Systems Sistema 4. CMS Content Management Systems Gestión 5. Propósito de un CMS 6. Tipos de CMS 7. Ciclo de vida de los contenidos 8. Creando un Gestor Documental con Drupal PRÁCTICA FINAL: 1. Diseño y construcción de un sitio web de un supuesto Centro de Documentación

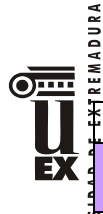

## **Actividades formativas y Metodología**

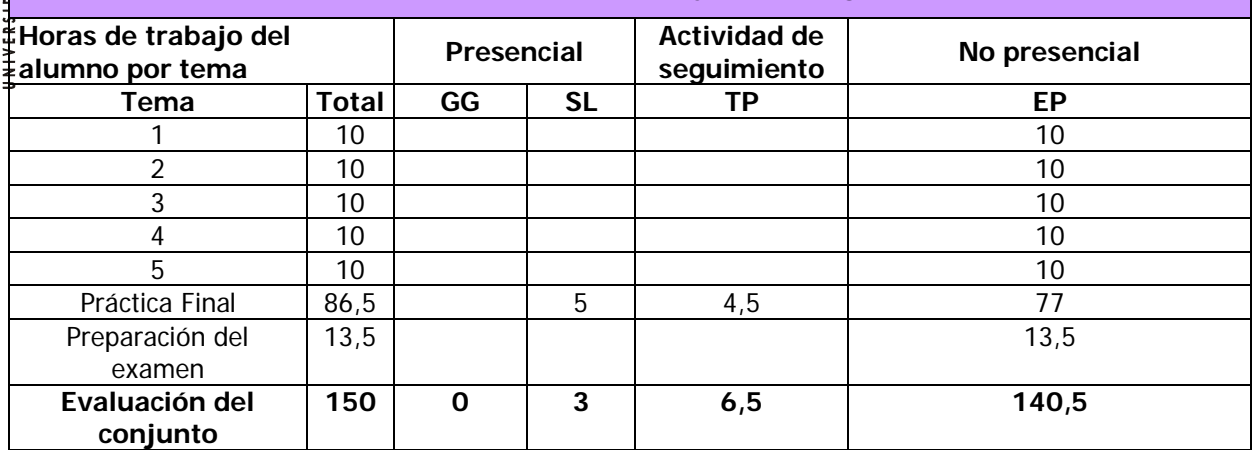

GG: Grupo Grande (100 estudiantes).

SL: Seminario/Laboratorio (prácticas clínicas hospitalarias = 7 estudiantes; prácticas laboratorio o campo = 15; prácticas sala ordenador o laboratorio de idiomas = 30, clases problemas o seminarios o casos prácticos = 40).

TP: Tutorías Programadas (seguimiento docente, tipo tutorías ECTS).

EP: Estudio personal, trabajos individuales o en grupo, y lectura de bibliografía.

#### **Sistemas de evaluación**

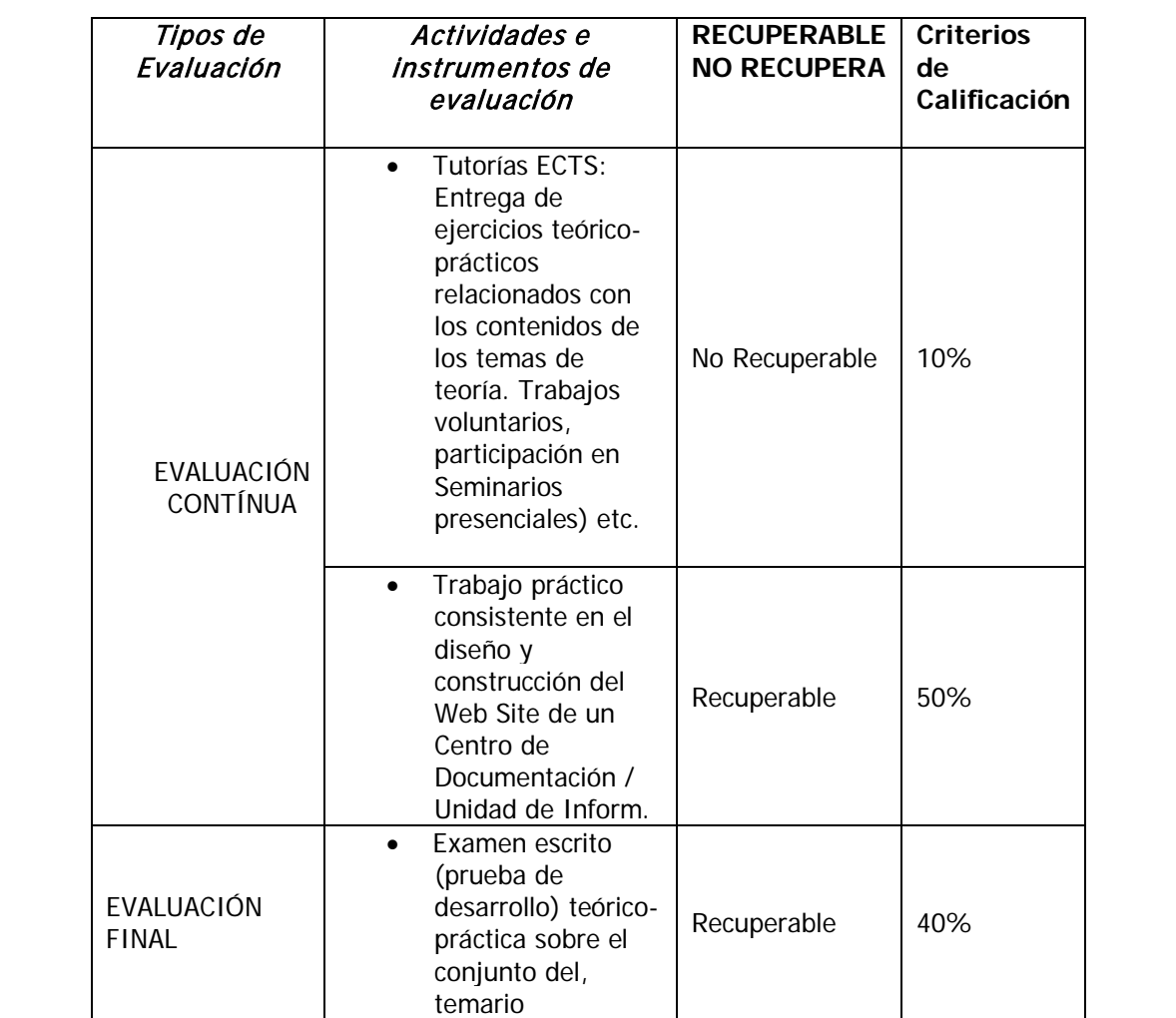

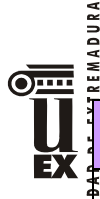

#### **Bibliografía y otros recursos virtuales**

La mayor parte de la bibliografía recomendada se encuentra disponible en la biblioteca de la Facultad de CC. De la Documentación y la Comunicación.. El libro de McCracken, está recomendado como manual para quien quiera profundizar en el conocimiento del Framework de creación web con HTML5, CSS3, Javascript, MySQL y MySQLImproved y PHP 5/6. Está especialmente recomendado el estudio del capítulo 5, en lo referido a Uso de MySQL desde PHP y Funciones MySQL para PHP Adobe Press: *Dreamweaver CS6*.Madrid : Anaya Multimedia, 2012 Adobe Press: *Dreamweaver CS4***.** Madrid : Anaya Multimedia, 2009 Aubry, Christophe*, Drupal 7. Crear y administrar sus sitios web*, Ediciones ENI, Cornellá, Barcelona, 2012 Aubry, Christophe: *Html5 y CSS3*, Ediciones ENI, 2014 Burgos García, Enrique y Cortés Ricart, Marc: *Marketing 2.0*. La Coruña, Netbiblos, 2009 Chardonneau, Ronan: *Google Analytics* - Analice el tráfico de su sitio web para mejora r los resultados (incluye universal analytics) (2ª ed.) ENI, 2014 Óscar Peña de San Antonio: *Dreamweaver CS4*. Madrid : Anaya Multimedia, 2009 Óscar Peña de San Antonio: *Dreamweaver CS5*. Madrid : Anaya Multimedia, 2010 Óscar Peña de San Antonio: *Dreamweaver CS6***.** Madrid : Anaya Multimedia, 2012 (Especialmente recomendado) David Powers: *Diseño y desarrollo de aplicaciones móviles con Dreamweaver CS5.5*. Madrid : Anaya Multimedia, 2011 Miguel Ángel Acera García. *Analítica Web.* Madrid : Anaya Multimedia, 2012 Jakob Nielsen y Hoa Loranger: *Usabilidad. Prioridad en el diseño Web.* Madrid : Anaya Multimedia, 2012 Rovira, Diego-Jaime Blanco - Álvaro Montes de Oca: CS5 Curso de Creación Web. Barcelona, Inforbooks, 2011. Coutín Domínguez, Adrián, *Arquitectura de Información para sitios web*, Madrid, Anaya Multimedia, 2002 Cruz Heras, Daniel de la: *Diseño web con Flash* Madrid: Anaya Multimedia, 2006 Design, User Experience, and Usability. Web, Mobile, and Product Design [Recurso electrónico de la Biblioteca de la UEX] : Second International Conference, DUXU 2013, Held as Part of HCI International 2013, Las Vegas, NV, USA, July 21-26, 2013, Proceedings, Part IV / edited by Aaron Marcus. Berlin, Heidelberg : Springer Berlin Heidelberg : Imprint: Springer, 2013 Niederst Robbins, Jennifer. *Diseño web : Guía de referencia* Madrid: Anaya Multimedia, D.L.2006 McCracken, Scott: *Curso de Programación Web* . Barcelona: Inforbook's Ediciones, 2011 Palmer M.J., *"Redes Informáticas",* Paraninfo, 2000 Stair R.M., Reynolds G.W., *"Principios de Sistemas de Información (cuarta edición)",* Thomson, 1999 Van Lancker, Luc, *HTML5, CSS3 Y API JAVASCRIPT: PACK DE 2 LIBROS: DOMINE TODA LA PO TENCIA DE HTML5,* ediciones ENI, 2014, Cornellá, Barcelona. Varios Autores: *Dreamweaver CS4* Madrid, 2009. Anaya Multimedia Varios Autores **:** *Desarrollo web con PHP, Apache y MySQL* **.**Madrid : Anaya Multimedia, 2007. **<http://helpx.adobe.com/es/dreamweaver/topics.html> [http://help.adobe.com/es\\_ES/Dreamweaver/10.0\\_Using/index.html](http://help.adobe.com/es_ES/Dreamweaver/10.0_Using/index.html)** UNA SERIE DE MATERIALES CURRICULARES (diversos videos tutoriales) ELABORADOS POR EL PROFESOR U OTROS AUTORES Y QUE OPORTUNAMENTE SE INCLUIRAN (O SE VINCULARÁN) EN EL WEB SITE DE LA ASIGNATURA

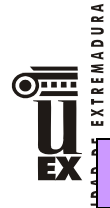

## **Horario de tutorías**

Tutorías Programadas ECTS:

Se establecerán de acuerdo con la mayoría de los alumnos, a propuesta del profesor y cuyo calendario se publicará oportunamente en el sitio web de la asignatura

Tutorías de libre acceso:

El horario de tutorías de libre acceso se establecerá para cada semestre dentro de los plazos previstos por la Universidad y podrá ser consultado en la web de la Facultad.

### **Recomendaciones**

Asistir a las clases, fundamentalmente a las prácticas, que constituyen el 90% de éstas, para poder diseñar y construir correctamente el Sitio Web que se proponga por el profesor y sin cuya correcta realización no se puede superar la evaluación final de la asignatura